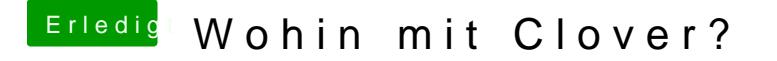

Beitrag von Nordel vom 27. April 2019, 15:25

Je nach dem, was ich beim installieren anklicke, landet der EFI-Ordner en Partion, oder auf der System-Partition. Das meine ich